Director 85

- 13 ISBN 9787900084392
- 10 ISBN 7900084398

出版时间:2001-10

页数:281

版权说明:本站所提供下载的PDF图书仅提供预览和简介以及在线试读,请支持正版图书。

#### www.tushu000.com

Director 8.5 Macromedia

 $\frac{44}{\pi}$  between  $\frac{44}{\pi}$  s Director 8. 5<br>
Director 8. 5 Director 8.5 Lingo Director 8.5 Lingo

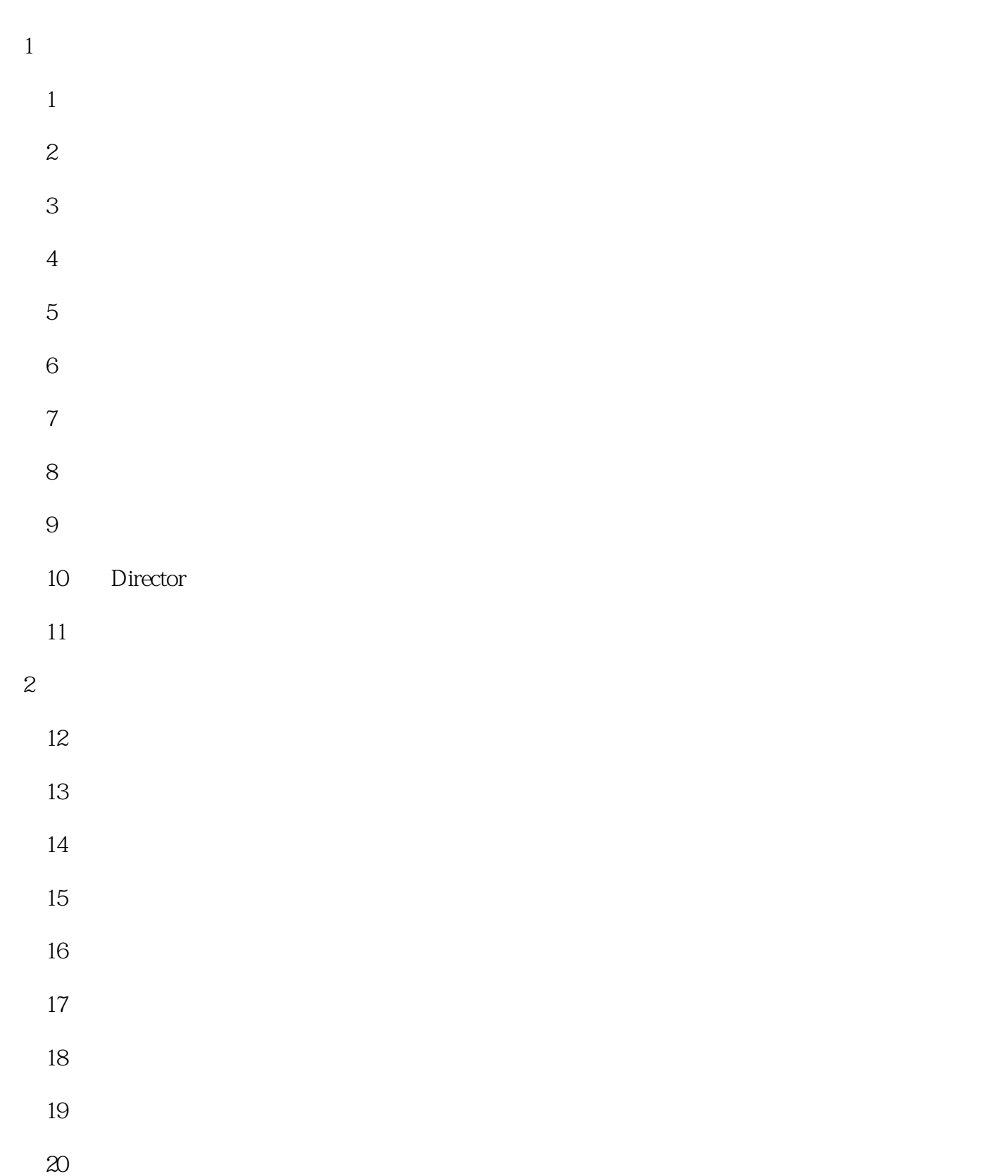

## Director 8.5

- 21 案例22 舞台的灯光效果  $23$ 24 案例25 幻影飞机 案例26 恐龙来了 案例27 片头动画 案例28 吃豆豆  $29$  $30<sub>2</sub>$ 31 案例32 漫画 案例33 签名动画 案例34 制作3D文字动画 35 案例36 水族馆  $\overline{3}$ 37Lingo 38 Lingo 案例39 超链接的使用 案例40 快来救救我 41 案例42 菜单的制作 案例43 猜谜游戏
	- 44

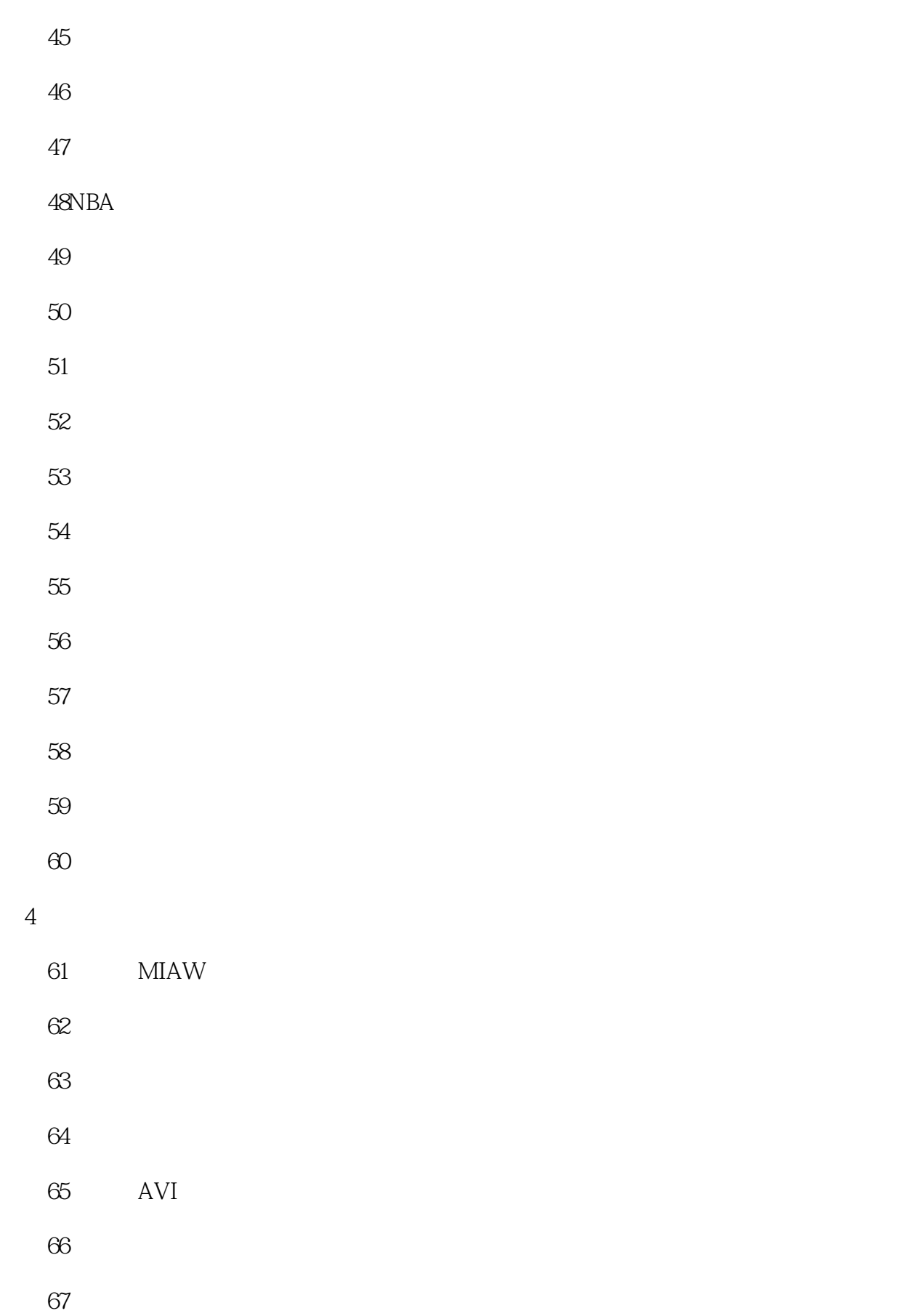

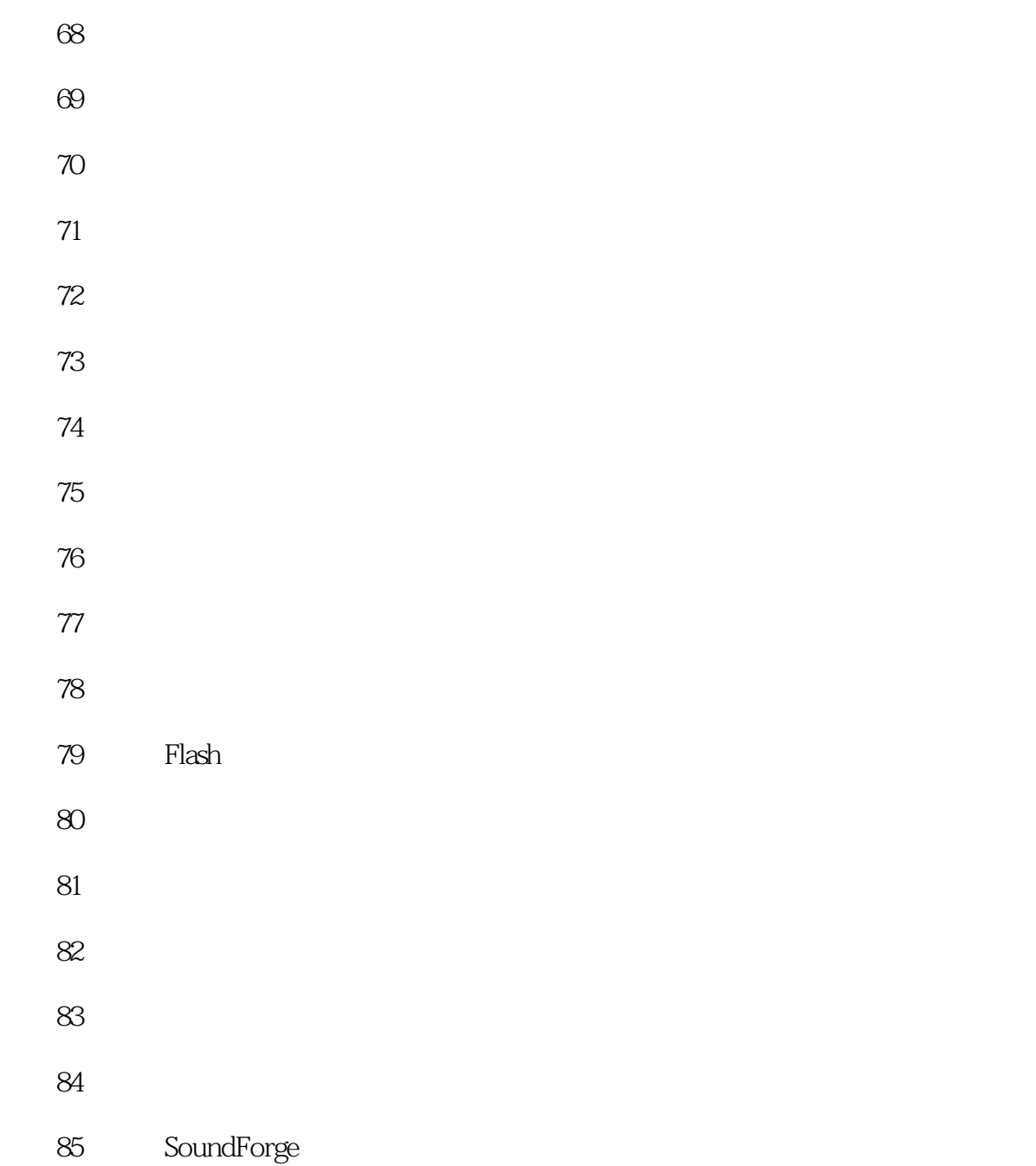

本站所提供下载的PDF图书仅提供预览和简介,请支持正版图书。

:www.tushu000.com